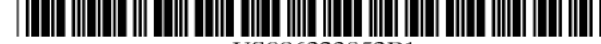

U8006323853Bl

## (12) United States Patent (10) Patent No.: US 6,323,853 B1 Hedloy (45) Date of Patent: Nov. 27, 2001

## (54) METHOD, SYSTEM AND COMPUTER READABLE MEDIUM FOR ADDRESSING

- 
- (73) Assignee: Arendi AS, Stabekk (NO)
- patent is extended or adjusted under 35 U.S.C.  $154(b)$  by 0 days. \* cited by examiner
- 
- (22) Filed: Nov.  $10, 1998$  Maier & Neustadt, P.C.

### (30) Foreign Application Priority Data (57) ABSTRACT

- Sep.3, <sup>1998</sup> (NO) .................................................... <sup>984066</sup> A method, System and computer readable medium for pm
- 
- 
- (58) Field of Search ..................................... 345/326 333 whereby a single CliCk 0" the function item in <sup>a</sup> window or

OCKF

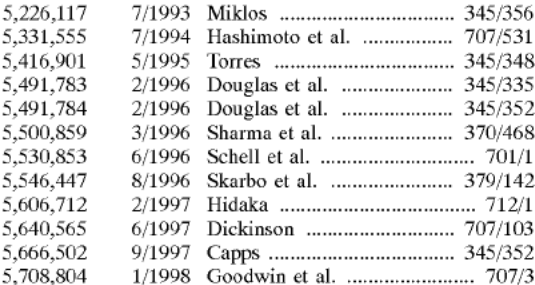

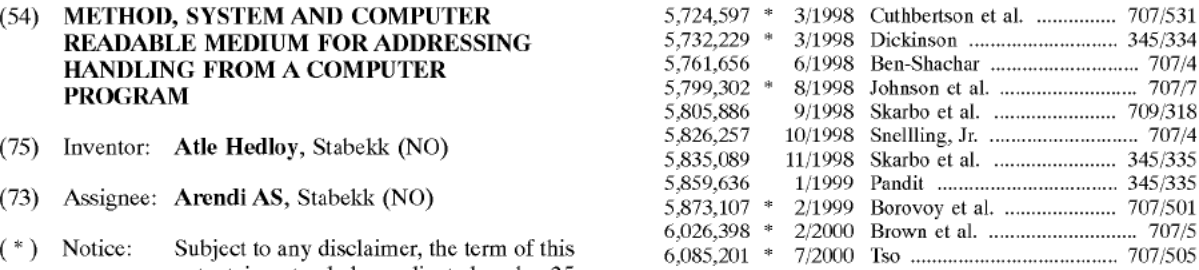

(21) Appl. No.: 09/189,626 Primary Examiner-Crescelle N. dela Torre The Case of C<sub>1</sub> (74) Attorney, Agent, or Firm—Oblon, Spivak, McClelland, Filed: Nov. 10, 1998<br>Majer & Neustadt PC

<sup>5</sup> t. <sup>7</sup> ...................................................... <sup>7</sup> V'idifl' for rovidin ' <sup>a</sup> function item, such as <sup>a</sup> Re ', button, (- 1) [[1 Cl. G06F l /00 t, <sup>P</sup> \_i= . \_ <sup>3</sup> (52) U.S. Cl. .............................. 345/339; 345/968; 707/530 icon, or menu, tied to a user operation in a computer,<br>(58) Field of Search 345/339; 345/426, 333 whereby a single click on the function item in a win 345/335, 336, 339, 347, 348, 968, 354, program on a computer screen, or one single selection in a  $356$ ;  $707/1$ , 3,  $500$ ,  $503$ ,  $505$ ,  $507$ ,  $530$ , menu in a program, initiates retrieval of name and addresses 501, 513, 515 and/or other person or company related information, while the user works simultaneously in another program, e.g., a (56) **References Cited** word processor. The click on the function item initiates a program connected to the button to search a database or hle U.S. PATENT DOCUMENTS available on or through the computer, containing the person, company or address related data, in order to look up data corresponding to what the user types, or partly typed, e.g., name and/or address in the word processor, the correct data from the database, data related to the typed data, e.g., the name of the person, company, or the traditional or electronic address, or other person, or company, or address related data, and alternatively the persons, companies, or addresses, are displayed and possibly entered into the word processor, if such related data exists.

### 79 Claims, 17 Drawing Sheets

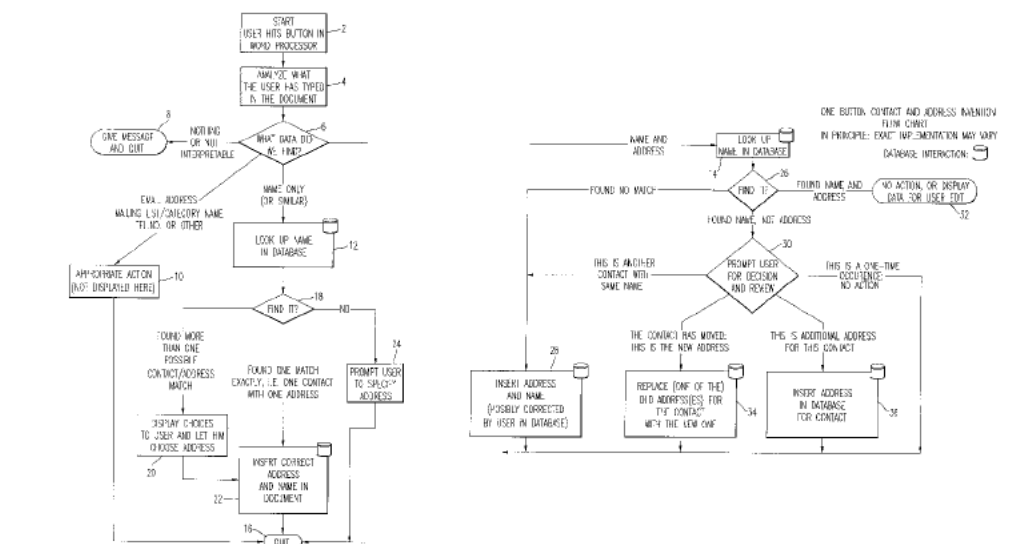

Find authenticated [court documents without watermarks](https://www.docketalarm.com/) at docketalarm.com.

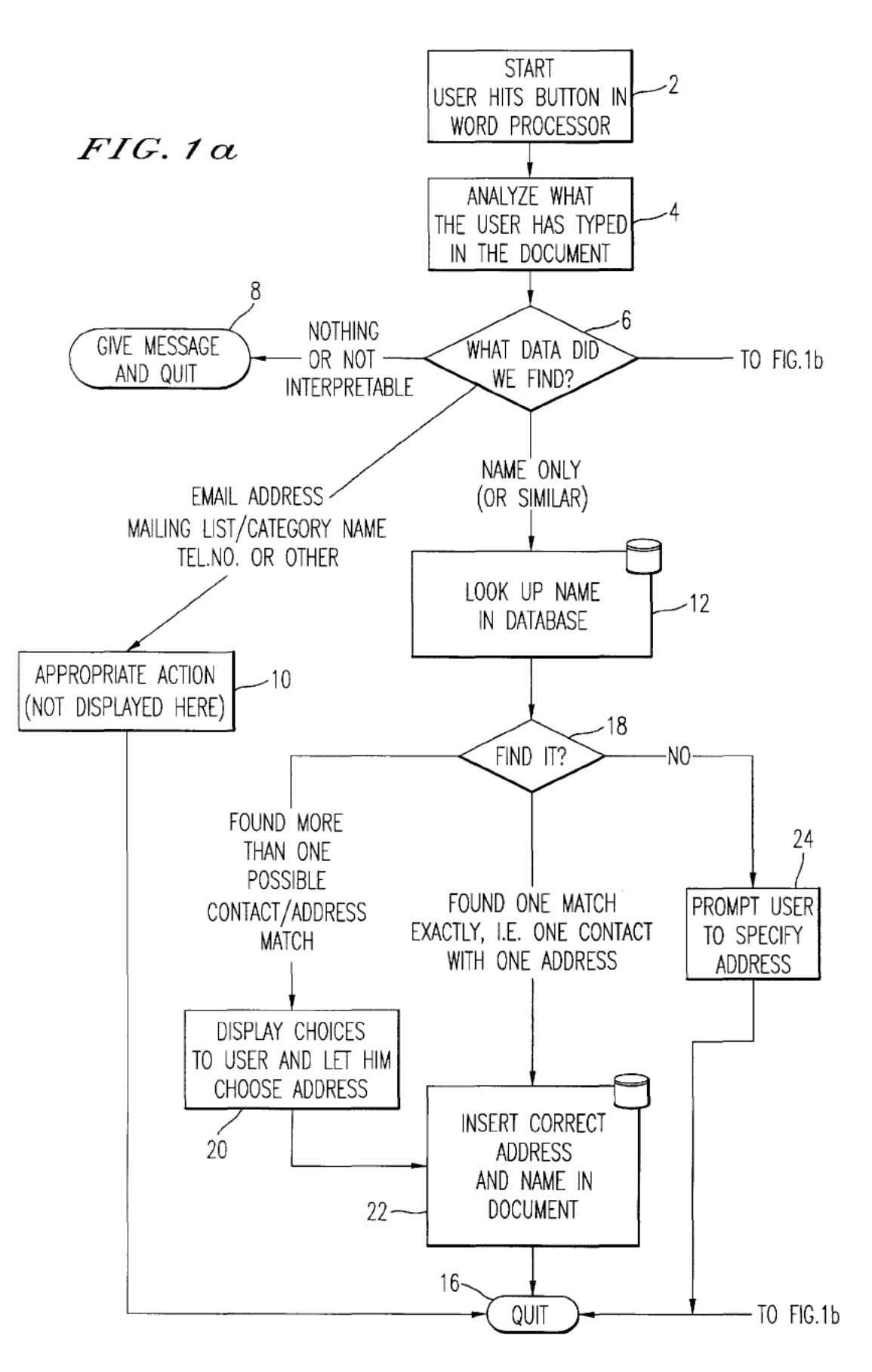

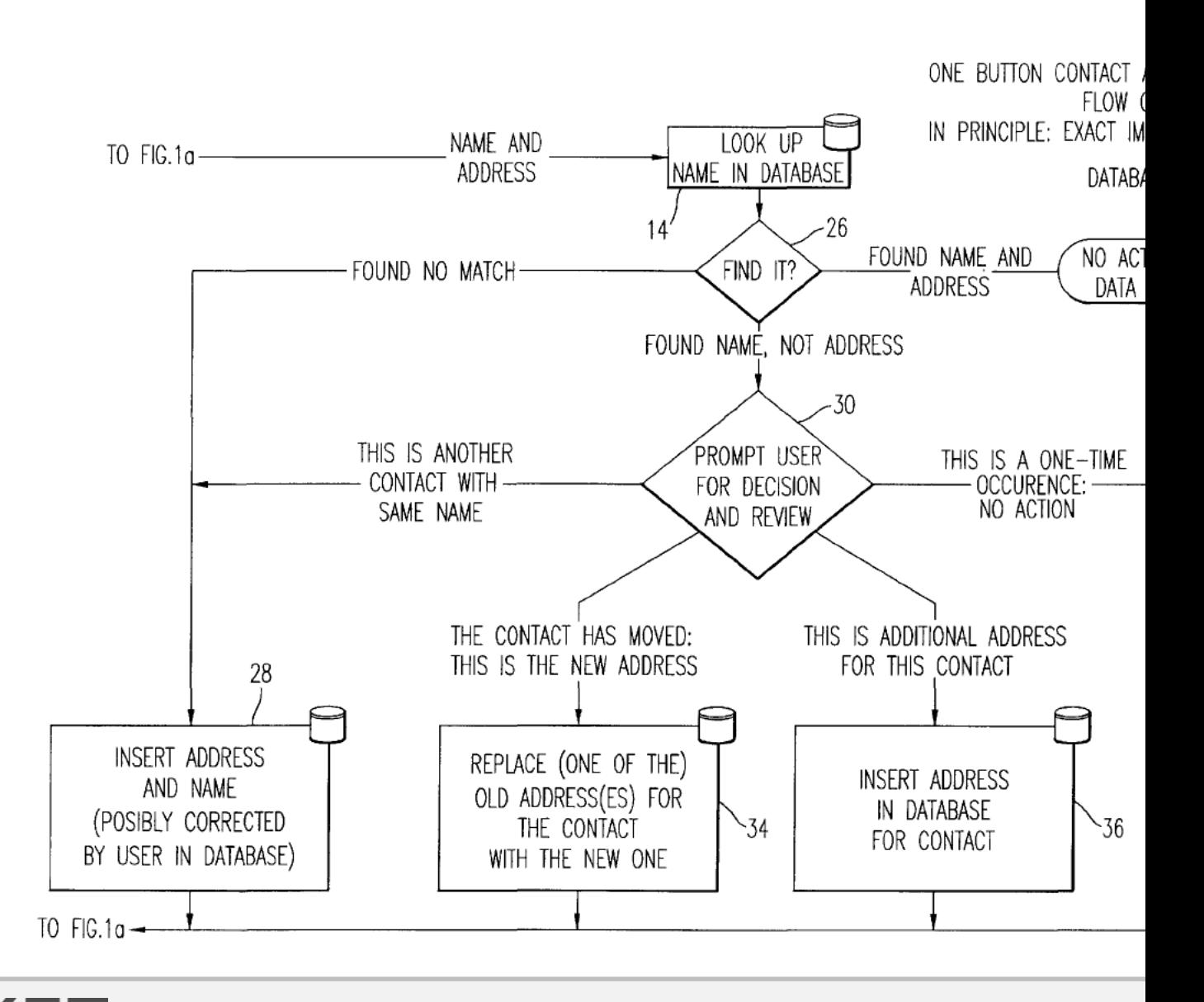

M Find authenticated court documents without watermarks at docketalarm.com.

OI

R

A

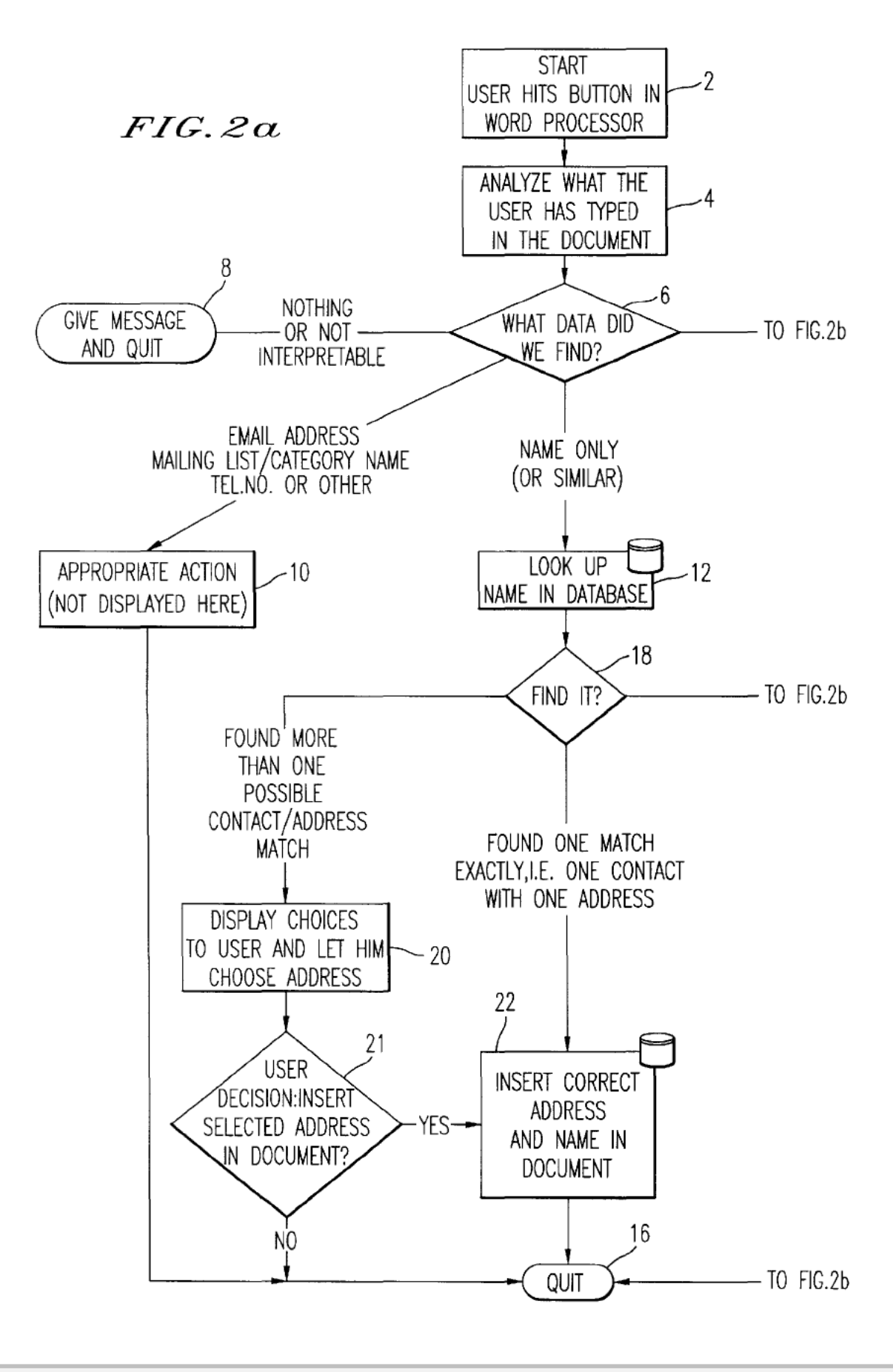

А к Find authenticated [court documents without watermarks](https://www.docketalarm.com/) at docketalarm.com. M

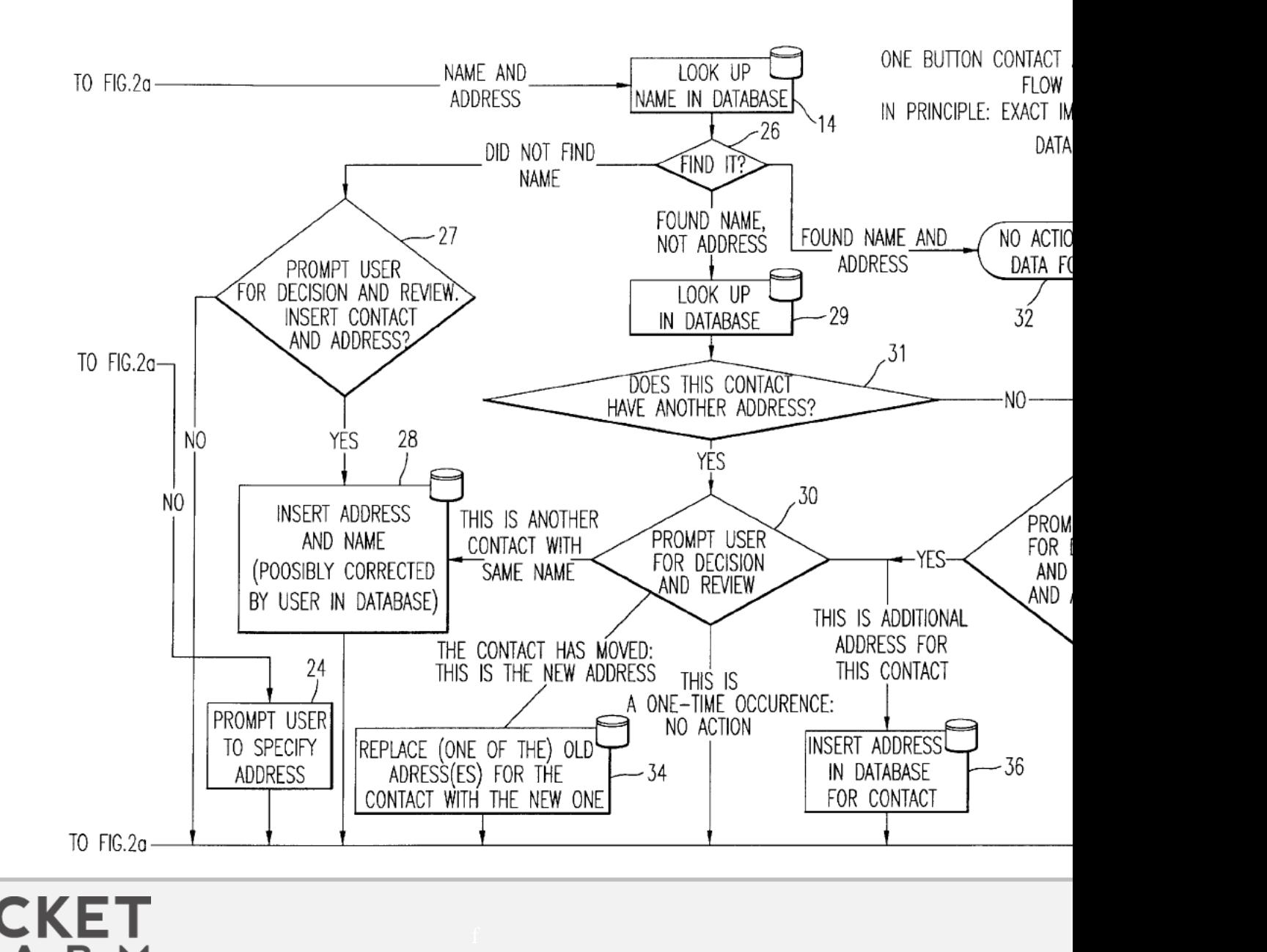

Find authenticated [court documents without watermarks](https://www.docketalarm.com/) at docketalarm.com.

Д

# **DOCKET**

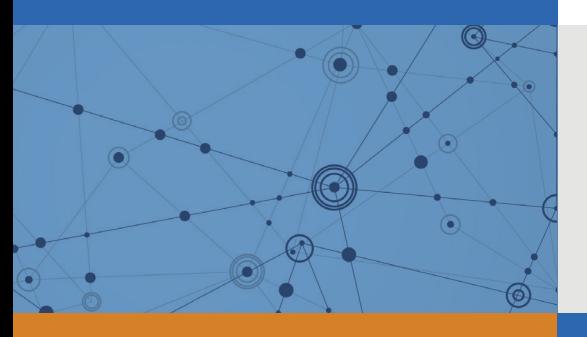

# Explore Litigation Insights

Docket Alarm provides insights to develop a more informed litigation strategy and the peace of mind of knowing you're on top of things.

# **Real-Time Litigation Alerts**

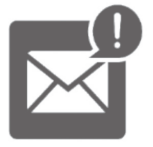

Keep your litigation team up-to-date with **real-time alerts** and advanced team management tools built for the enterprise, all while greatly reducing PACER spend.

Our comprehensive service means we can handle Federal, State, and Administrative courts across the country.

## **Advanced Docket Research**

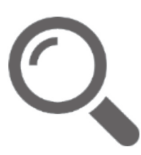

With over 230 million records, Docket Alarm's cloud-native docket research platform finds what other services can't. Coverage includes Federal, State, plus PTAB, TTAB, ITC and NLRB decisions, all in one place.

Identify arguments that have been successful in the past with full text, pinpoint searching. Link to case law cited within any court document via Fastcase.

# **Analytics At Your Fingertips**

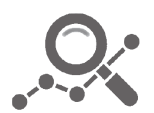

Learn what happened the last time a particular judge, opposing counsel or company faced cases similar to yours.

Advanced out-of-the-box PTAB and TTAB analytics are always at your fingertips.

## **API**

Docket Alarm offers a powerful API (application programming interface) to developers that want to integrate case filings into their apps.

### **LAW FIRMS**

Build custom dashboards for your attorneys and clients with live data direct from the court.

Automate many repetitive legal tasks like conflict checks, document management, and marketing.

### **FINANCIAL INSTITUTIONS**

Litigation and bankruptcy checks for companies and debtors.

## **E-DISCOVERY AND LEGAL VENDORS**

Sync your system to PACER to automate legal marketing.

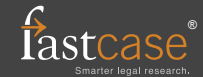